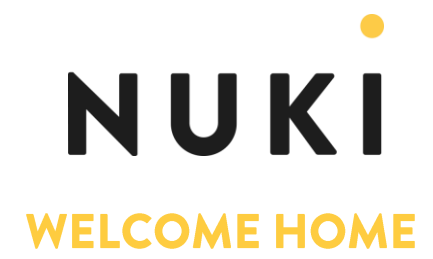

# Nuki auf der IFA 2019

# Smart Lock Hersteller Nuki zeigt auf der IFA den Opener und erschließt mit dem Programm "Works with Nuki" das Neubau-Segment. Türhersteller können die Nuki-Technologie künftig direkt in ihre Produkte integrieren.

Graz, 29.8.2019 - Pünktlich zur IFA 2019 in Berlin startet der Verkauf des Nuki Openers, der über die Gegensprechanlage die Haustüren von Mehrparteienhäusern öffnet. Mit dem neuen Programm "Works with Nuki" stellt der Grazer Smart Home Pionier zudem erstmals eine Lösung für Neubauten vor. Türhersteller können die Nuki-Technologie mit diesem Programm direkt in ihre Haustüren integrieren.

# Download Bildmaterial | Update im Blog

# Inhalt dieser Meldung:

- Nuki Opener öffnet die Haustür in Mehrparteienhäusern
- Nuki präsentiert "Works with Nuki", eine Integrationslösung für elektronische Türen  $\bullet$
- Bereits 70.000 Nuki Smart Locks in Europa, bis Ende des Jahres 100.000  $\bullet$
- Nuki Home Solutions auf der IFA 2019 in Halle 25

#### Nuki Opener öffnet Hauseingangstüren

Der Nuki Opener öffnet die Haustür in Mehrparteienhäusern. Dazu wird der Opener mit der Gegensprechanlage verbunden und kann so bei Betätigung den Summer an der Eingangstür auslösen. Wie das Nuki Smart Lock wird auch der Opener einfach selbst nachgerüstet. Eine ausführlich bebilderte Anleitung in der Nuki App führt durch den Installationsvorgang. Einmal installiert, lässt sich die Hauseingangstür direkt aus der App öffnen. Es geht aber auch, ohne das Smartphone aus der Tasche zu holen, mit der Funktion , Ring to open'. Dabei erkennt die Nuki App die Annäherung einer berechtigten Person an die Hauseingangstür und aktiviert ,Ring to open'. Es reicht dann, bei sich selber zu klingeln, um den Türsummer auszulösen. Wie das Smart Lock bietet der Opener noch etliche Zusatzfunktionen, wie beispielsweise eine Zeitsteuerung und ist, in Kombination mit der Nuki Bridge, auch komplett aus der Ferne bedienbar. "Der Opener ist für uns ein riesiger Schritt, denn in Europa leben knapp 50 Prozent der Menschen in Mehrparteienhäusern", erklärt Nuki CEO Martin Pansy. "Wir ermöglichen nun auch Mietern und Eigentümern von Wohnungen einen komplett schlüsselfreien Zutritt von der Straße bis in die eigenen vier Wände." Alle weiteren Informationen und Funktionen zum Opener finden Sie auf www.nuki.io/de/opener.

#### "Works with Nuki": Vorstoß in das Neubau-Segment

Nuki war bisher auf den Nachrüstmarkt fokussiert. Mit dem erstmals auf der IFA 2019 in Berlin präsentierten System "Works with Nuki" erschließt das Grazer Unternehmen ab 2020 auch den Neubau-Markt und wird dazu eng mit Tür- und Schlossherstellern kooperieren. Beispielhaft wird im Rahmen der IFA eine Integration mit MyEvo, einem Produkt des Herstellers Cisa - Marktführer für Zylinder und Schlösser in Italien - demonstriert. Dabei sind sämtliche bereits vom Nuki Smart Lock bekannte Funktionen von außen nicht sichtbar direkt in die

Tür integriert. Tür- und Schlosshersteller bieten ihren Kunden über die direkte Integration des Nuki Moduls in ihre Produkte somit die Vorteile der Nuki Plattform 'out-of-the-box'. Dazu zählen neben beliebten Funktionen wie Auto Unlock und Lock 'n' Go die Integrationen in bekannte Smart Home Systeme wie HomeKit oder Google Home und Plattformen wie Airbnb.

#### Nuki wächst: gesund und stark

Bis heute wurden bereits über 70.000 Nuki Smart Locks an Kunden ausgeliefert und bis Ende 2019 erwartet Nuki, die Marke von 100.000 installierten Schlössern zu knacken. "Wir sind wahnsinnig stolz, dass unser System so gut bei den Kunden ankommt und wir schnell und gesund wachsen", kommentiert Martin Pansy die Zahlen. "Mit weit über 70 Millionen Ein- und 50 Millionen Mehrfamilienhäusern in unserem Kernmarkt Europa haben wir noch sehr viel Wachstumspotenzial".

# Nuki in der Smart-Home-Halle 25 auf der IFA

Smart Home boomt und zieht daher auf der IFA 2019 in die Halle 25, die deutlich größer ist als die Halle 6.2 aus dem Vorjahr. Erleben Sie das Nuki Smart Lock und den neuen Nuki Opener nebst umfangreichen Zubehör live auf der IFA.

# Über die Nuki Home Solutions GmbH

# Ein Team, eine Mission

"Wir haben uns zum Ziel gesetzt, bestehende Zutrittslösungen intelligenter zu machen und dadurch den physischen Schlüssel zu ersetzen. Wir stellen uns mit Begeisterung dieser Herausforderung, weil wir von der Vereinfachung des Alltagslebens durch den Einsatz von mobilen Technologien überzeugt sind", erklärt Nuki CEO Martin Pansy die Mission seines Unternehmens. Die Nuki Home Solutions GmbH wurde 2014 in Graz gegründet. Nach erfolgreicher Crowdfunding-Kampagne im Jahr 2015 ist das Unternehmen stetig gewachsen und beschäftigt am Standort Graz über 40 Mitarbeiter. Neben dem etablierten Nuki Smart Lock in der aktuellen Version 2.0 und einem umfangreichen Zubehörangebot arbeitet Nuki mit Nachdruck an der Weiterentwicklung smarter Zutrittslösungen für eine komplett schlüssellose Zukunft.

Weitere Infos unter https://nuki.io/de